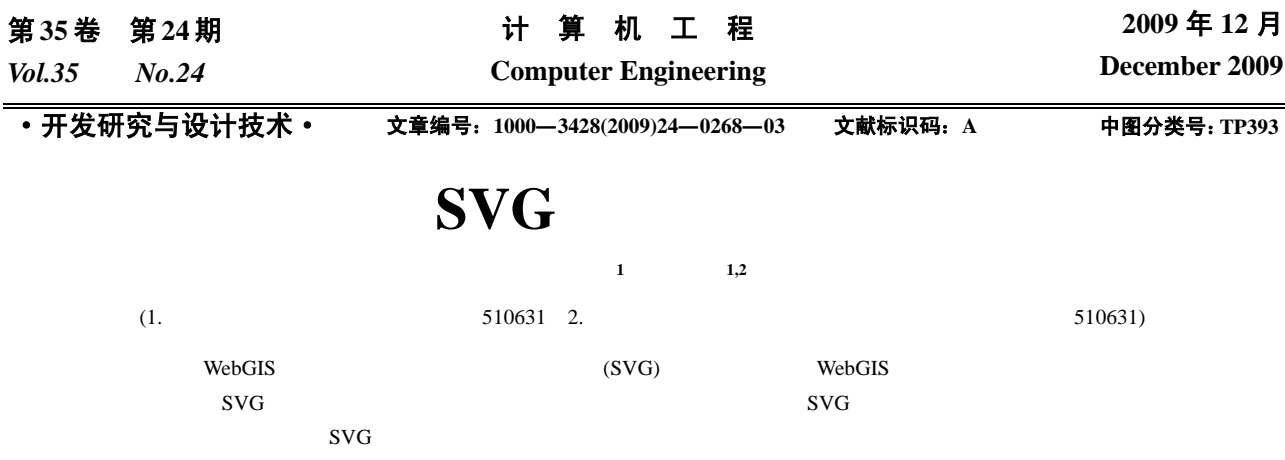

## **Spatial Location Model Based on SVG**

**CHEN Chun-fang<sup>1</sup> , LI Yan1,2**

(1. Institute of Computer, South China Normal University, Guangzhou 510631;

2. Research Center of Spatial Information Technology and Aplication, South China Normal University, Guangzhou 510631)

Abstract Spatial location is one of the most important functions in WebGIS. Scalable Vector Graphic(SVG) is considered an important developing tool of WebGIS, but it is lack of complete representation in spatial location, SVG can not realize spatial location and transformation in SVG map directly. Aiming at these problems, this paper proposes a SVG-based spatial location model and defines its formal representation. It designs and implements SVG spatial location function module, which is open, cross-platform and reusable. Applied example proves that the model can get good visualization location effect and accurate spatial location.

Key words Scalable Vector Graphic(SVG); spatial location; function reuse

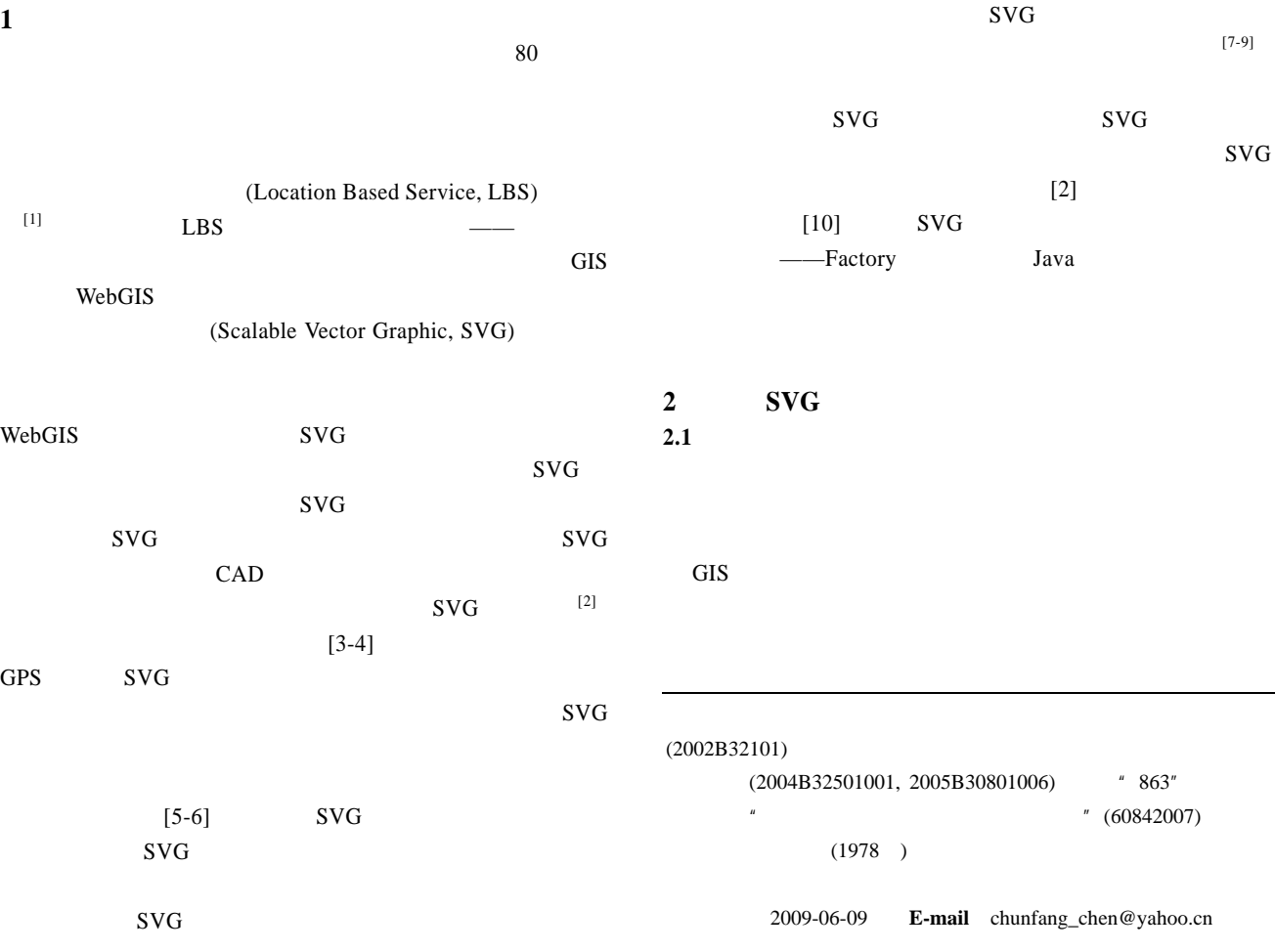

 $-268-$ 

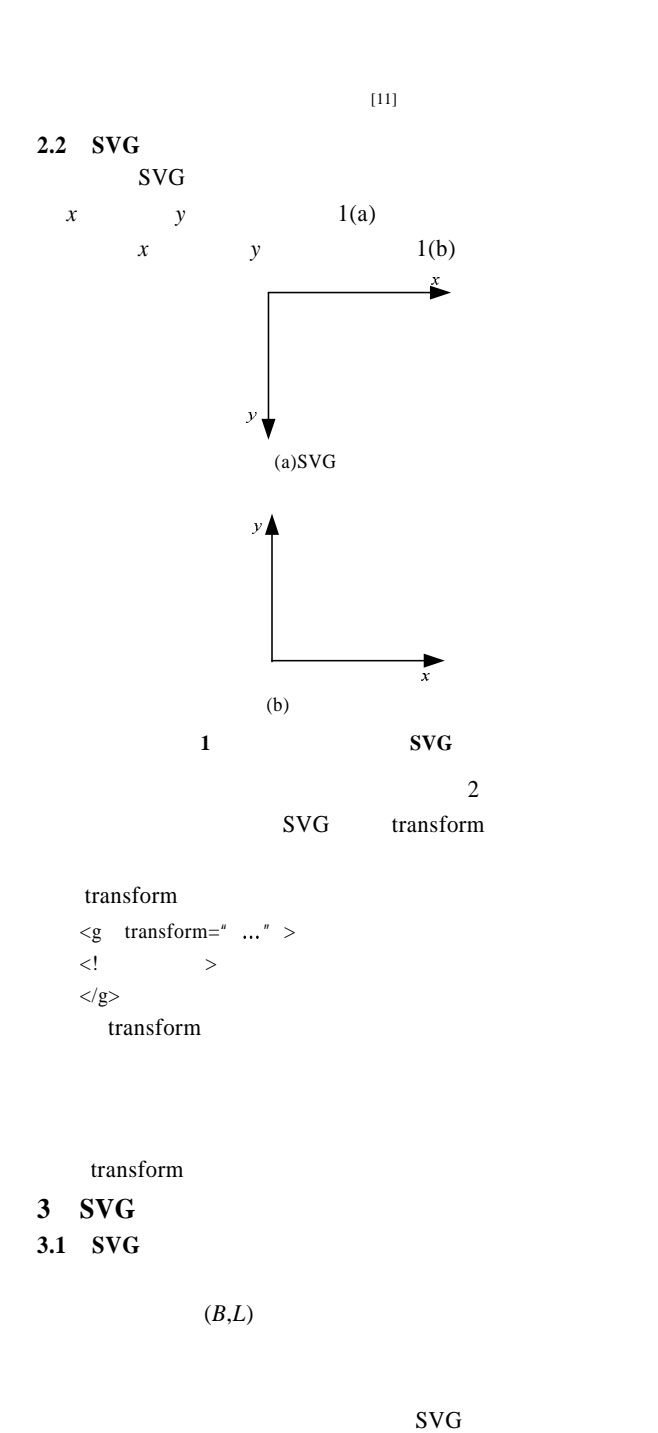

 $SVG$ SVG 2002 SVG 2002 SVG 2002 SVG 2002 SVG 2002 SVG 2002 SVG 2002 SVG 2002 SVG 2002 2003 SVG 2002 SVG 2002 2012 SVG

投影平面坐标

 $(xy)$ 

2 SVG

 $\varphi_2$  (*B*,*L*) *y* 

 $\varphi_{\text{\tiny{l}}} \hspace{1.5cm} (B,L)$   $\hspace{1.5cm} x$ 

3.2 SVG

 $SVG$ 

大地坐标

 $(B.L)$ 

 $SVG$  2

SVG视图坐标

 $(x_0, y_0)$ 

$$
\begin{cases}\nx = \varphi_1(B, L) \\
y = \varphi_2(B, L) \\
F_1 \qquad (x, y) \quad SVG\n\end{cases}
$$
\n
$$
x_0 \qquad F_2 \qquad (x, y) \quad SVG
$$
\n
$$
y_0
$$
\n
$$
\begin{cases}\nx_0 = F_1(x, y) \\
y_0 = F_2(x, y)\n\end{cases}
$$
\n
$$
\begin{cases}\nx_0 = F_1(\varphi_1(B, L), \varphi_2(B, L)) \\
y_0 = F_2(\varphi_1(B, L), \varphi_2(B, L))\n\end{cases}
$$
\n
$$
\varphi_1, \varphi_2 \qquad \varphi_1 \qquad \varphi_2
$$
\n(1)\n(1)

 $(2)$  (3)

$$
(B,L)\qquad \qquad (x,y)
$$

$$
[12]
$$
\n
$$
\begin{cases}\nx = \varphi_1(B, L) = X_0 + \frac{1}{2} N t m_0^2 + \frac{1}{24} (5 - t^2 + 9 \eta^2 + 4 \eta^4) N t m_0^4 + \frac{1}{720} (61 - 58t^2 + t^4) N t m_0^6 \\
y = \varphi_2(B, L) = N m_0 + \frac{1}{6} (1 - t^2 + \eta^2) N m_0^2 + \frac{1}{120} (5 - 18t^2 + t^4 - 14 \eta^2 - 58 \eta^2 t^2) N m_0^6 \\
X_0 = C_0 \overline{B} + \cos B(C_1 \sin B + C_2 \sin^3 B + C_3 \sin^5 B) \\
L_0\n\end{cases}
$$

$$
l = L - L_0
$$
  
\n
$$
t = \tan B
$$
  
\n
$$
m_0 = l \cos B
$$
  
\n
$$
\eta^2 = \frac{e^2}{1 - e^2} \cos B^2
$$
  
\n
$$
N = \frac{a}{\sqrt{1 - e^2 \sin^2 B}}
$$

 $SVG$ 

transform="math display="block">\begin{aligned}\n&\text{transform} = \text{matrix}(a, b, c, d, e, f)^{n} \\
&\text{(b)} \\
&\begin{pmatrix} x \\ y \\ 1 \end{pmatrix} = \begin{pmatrix} a & c & e \\ b & d & f \\ 0 & 0 & 1 \end{pmatrix} \times \begin{pmatrix} x\_1 \\ y\_1 \\ 1 \end{pmatrix} \\
&\text{SVG} \\
&\begin{pmatrix} x \\ y \\ 1 \end{pmatrix} = \begin{pmatrix} \cos \theta & -\sin \theta & 0 \\ \sin \theta & \cos \theta & 0 \\ 0 & 0 & 1 \end{pmatrix} \times \begin{pmatrix} x\_1 \\ y\_1 \\ 1 \end{pmatrix} \\
&\text{b=c=e=f=0, } a=1, d=-1 \\
&\text{SVG} \\
&\begin{pmatrix} x \\ y \\ z \end{pmatrix} = \begin{pmatrix} \cos \theta & -\sin \theta & 0 \\ \sin \theta & \cos \theta & 0 \\ 0 & 0 & 1 \end{pmatrix} \times \begin{pmatrix} x\_1 \\ y\_1 \\ 1 \end{pmatrix}\n\end{aligned}\nby Eq. (1) shows that the system is given by the formula 
$$
\begin{pmatrix} x \\ y \\ z \end{pmatrix} = \begin{pmatrix} \cos \theta & -\sin \theta & 0 \\ \sin \theta & \cos \theta & 0 \\ 0 & 0 & 1 \end{pmatrix} \times \begin{pmatrix} x_1 \\ y_1 \\ y_2 \end{pmatrix} = \begin{pmatrix} x_1 \\ y_2 \\ y_1 \\ y_2 \end{pmatrix} = \begin{pmatrix} x_1 \\ y_1 \\ y_2 \\ y_1 \end{pmatrix} = \begin{pmatrix} x_1 \\ y_1 \\ y_2 \\ y_2 \end{pmatrix} = \begin{pmatrix} x_1 \\ y_1 \\ y_2 \\ y_1 \end{pmatrix} = \begin{pmatrix} x_1 \\ y_1 \\ y_2 \\ y_2 \end{pmatrix} = \begin{pmatrix} x_1 \\ y_1 \\ y_2 \\ y_2 \end{pmatrix} = \begin{pmatrix} x_1 \\ y_1 \\ y_2 \\ y_1 \end{pmatrix} = \begin{pmatrix} x_1 \\ y_1 \\ y_2 \\ y_2 \end{pmatrix} = \begin{pmatrix} x_1 \\ y_1 \\ y_2 \\ y_2 \
$$

 $-269-$ 

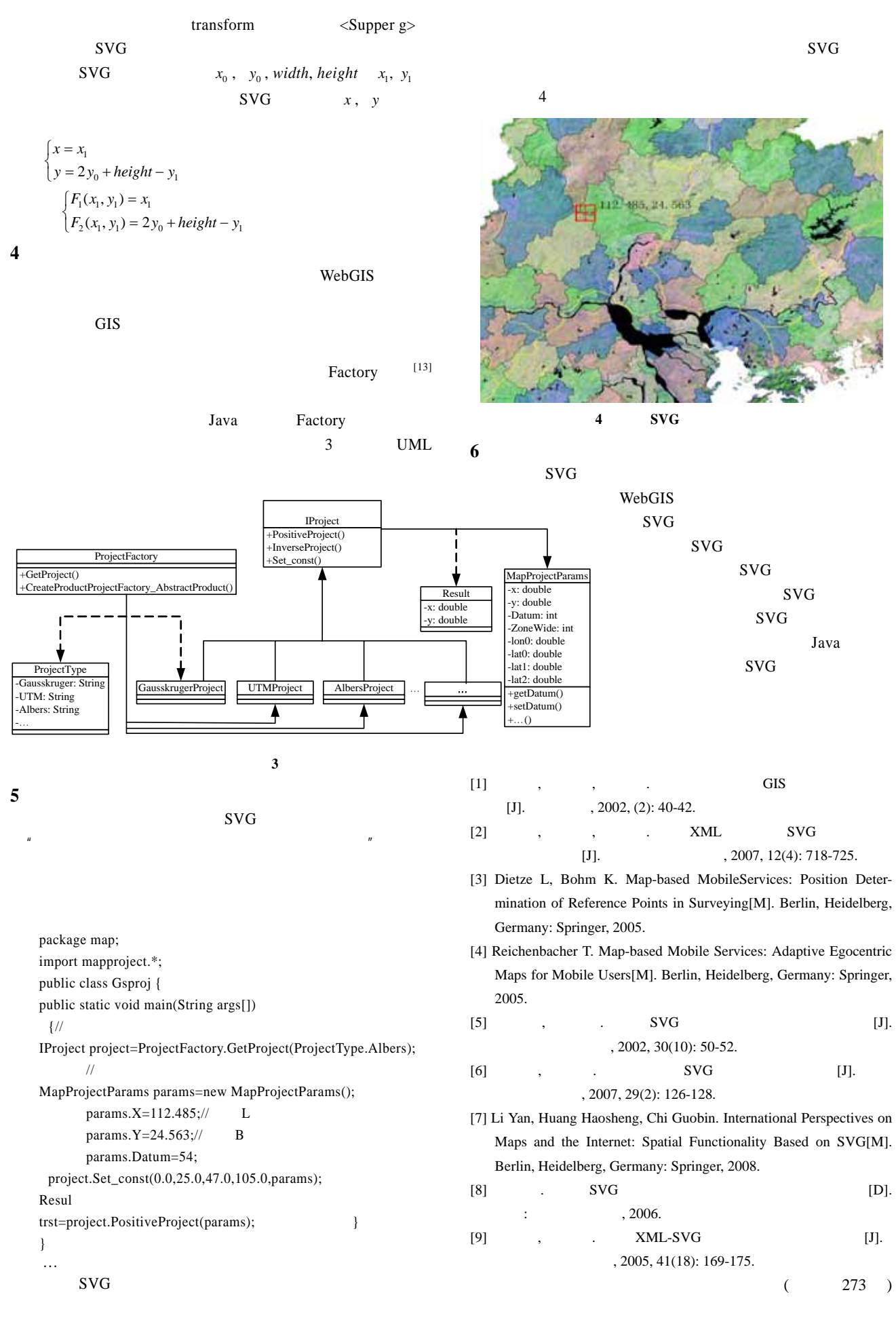